# JAVA NETWORK SIMULATOR

#### Rhushabh Goradia and Piyush Porwal

Computer Science and Engineering IIT Bombay rhushabh@cse.iitb.ac.in, porwalpiyush@cse.iitb.ac.in

November 29, 2004

<span id="page-0-0"></span>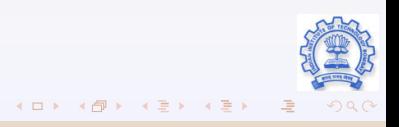

#### Outline of Presentation

- Overview of JNS
	- Working
	- **Structure**
- **Proposed Extension** 
	- 802.3 Ethernet LAN
		- **o** Overview
		- **·** Design
		- Modifications/Extensions required
	- 802.4 Token Bus
		- **Overview**
		- **·** Design
		- Modifications/Extensions required

#### **•** Conclusion

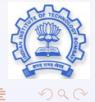

 $A \Box B$   $A \Box B$   $A \Box B$   $A \Box B$   $A \Box B$   $A$ 

#### What is JNS ?

- **o** JNS is a Java implementation of ns-2
- Allows developers of networking protocols to simulate their protocols in a controlled environment
- Produces a trace file which can be viewed in a network animator program
- **•** Current version available at SourceForge.org

- 
- $(1 + 4)$  $\Rightarrow$

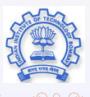

### What is JNS ?

- JNS is a Java implementation of ns-2
- Allows developers of networking protocols to simulate their protocols in a controlled environment
- Produces a trace file which can be viewed in a network animator program
- **•** Current version available at SourceForge.org

#### JNS History

- Original version was from University College London (UCL) until version 1.6 by Lee Eriera, Mark Jatana, Christian Nentwich and Aleksandar Nikolic (1999)
- Current Version (1.7 as of July 2002) maintained by Einar Vollset, PhD student from Newcastle University  $\Box \rightarrow A \Box B \rightarrow A \Box B \rightarrow A \Box B$

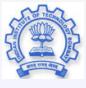

#### Comparison Between JNS and NS-2

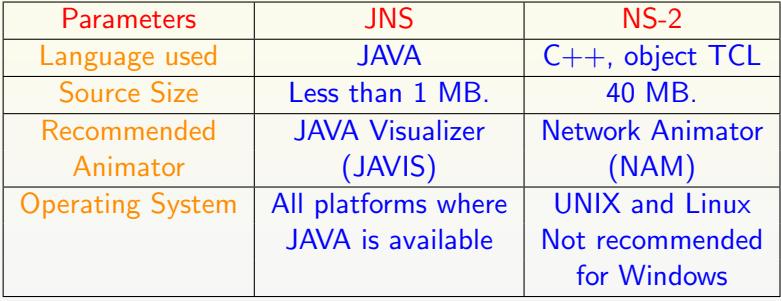

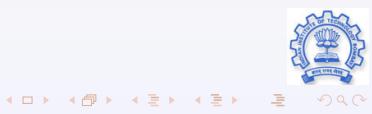

#### Nodes

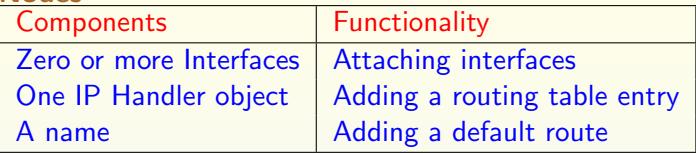

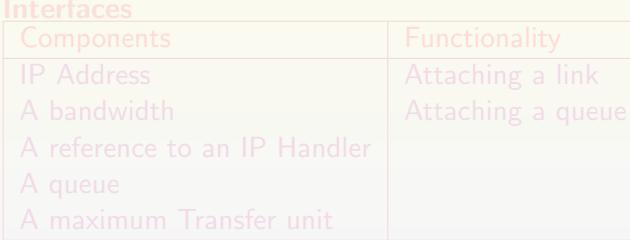

- 
- 

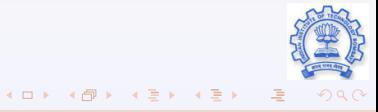

#### **Nodes**

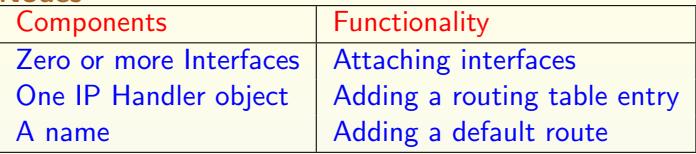

# Interfaces Components Functionality IP Address **Attaching a link** A bandwidth Attaching a queue A reference to an IP Handler A queue A maximum Transfer unit

- 
- 

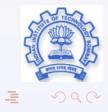

**K ロ ト K 御 ト K 澄 ト K 澄 ト** 

#### **Nodes**

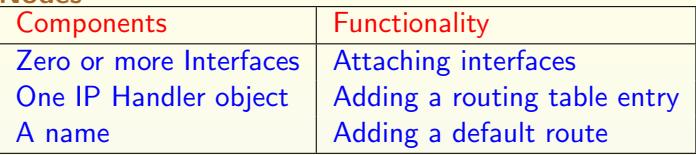

## Interfaces Components Functionality IP Address **Attaching a link** A bandwidth Attaching a queue A reference to an IP Handler A queue A maximum Transfer unit

### Types Of Interfaces

- **•** Simplex
- **•** Duplex

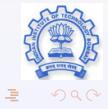

イロト イ団ト イモト イモト

### LINKS

- **•** Characteristics
	- A Bandwidth
	- A propagation delay
	- An error rate
- Types
	- **•** Simplex Link
	- **·** Duplex Link

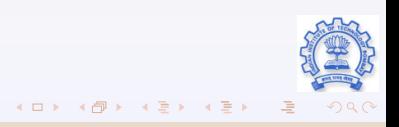

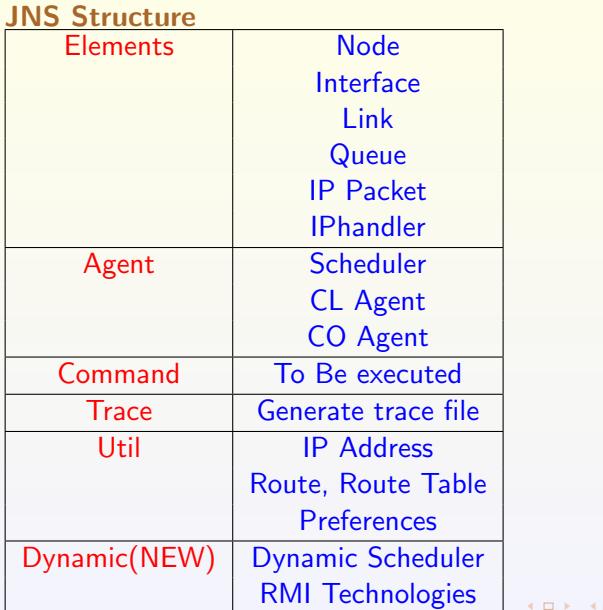

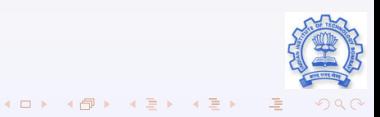

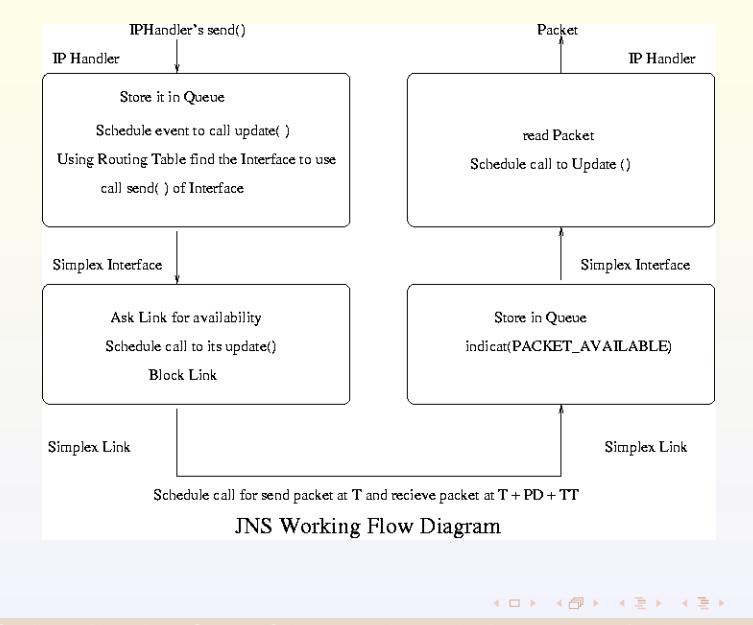

#### Some important classes and methods

- **•** Event, EventParameter
- JavisHandler JavisPacketHandler, JavisLinkHandler
- Agent Attach() method
- canSend(), indicate() method

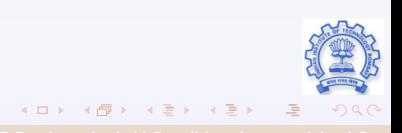

#### 802.3 Ethernet LAN - CSMA/CD

#### Introduction: Our Focus is Ethernet

**• History** 

- Developed by Bob Metcalfe at Xerox PARC in mid-1970s
- Roots in Aloha packet-radio network
- Standardized by Xerox, DEC, and Intel in 1978
- LAN Standards for MAC & Physical layer connectivity
	-
	-
	-
- -
	-
	- $A \equiv \mathbf{1} \times \mathbf{1} \times \$

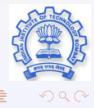

#### 802.3 Ethernet LAN - CSMA/CD

Introduction: Our Focus is Ethernet

**• History** 

- Developed by Bob Metcalfe at Xerox PARC in mid-1970s
- Roots in Aloha packet-radio network
- Standardized by Xerox, DEC, and Intel in 1978

#### LAN Standards for MAC & Physical layer connectivity

- IEEE 802.3 (CSMA/CD Ethernet) standard originally 2Mbps
- **IEEE 802.3u standard for 100Mbps Ethernet**
- **IEEE 802.3z standard for 1,000Mbps Ethernet**
- -
	-
	- $\left\{ \begin{array}{ccc} 1 & 0 & 0 \\ 0 & 1 & 0 \end{array} \right.$

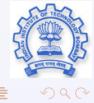

### 802.3 Ethernet LAN - CSMA/CD

Introduction: Our Focus is Ethernet

**• History** 

- Developed by Bob Metcalfe at Xerox PARC in mid-1970s
- Roots in Aloha packet-radio network
- Standardized by Xerox, DEC, and Intel in 1978

#### LAN Standards for MAC & Physical layer connectivity

- IEEE 802.3 (CSMA/CD Ethernet) standard originally 2Mbps
- **IEEE 802.3u standard for 100Mbps Ethernet**
- **IEEE 802.3z standard for 1,000Mbps Ethernet**
- CSMA/CD
	- $\bullet$   $CS =$  carrier sense : Send only if medium is idle
	- $\bullet$  MA = multiple access
	- $CD =$  collision detection : Stop sending immediately if collision is detected  $4$  ロ }  $4$   $4$   $\overline{7}$  }  $4$   $\overline{2}$  }  $4$   $\overline{2}$  }

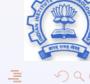

# CSMA/CD

In Aloha, decisions to transmit are made without paying attention to what other nodes might be doing

- 
- If line is idle (no carrier sensed)
	-
	-
	- -
		-
	- -
		-

# CSMA/CD

In Aloha, decisions to transmit are made without paying attention to what other nodes might be doing

### Working :

- **Ethernet uses CSMA/CD** listens to line before/during sending
- If line is idle (no carrier sensed)  $\bullet$ 
	- send packet immediately
	- **upper bound message size of 1500 bytes**
- If line is busy (carrier sensed)  $\bullet$ 
	- wait until idle and transmit packet immediately
	- called 1-persistent sending
- If collision detected  $\bullet$ 
	- Stop sending and jam signal
	- **Try again later**

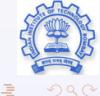

### CSMA/CD

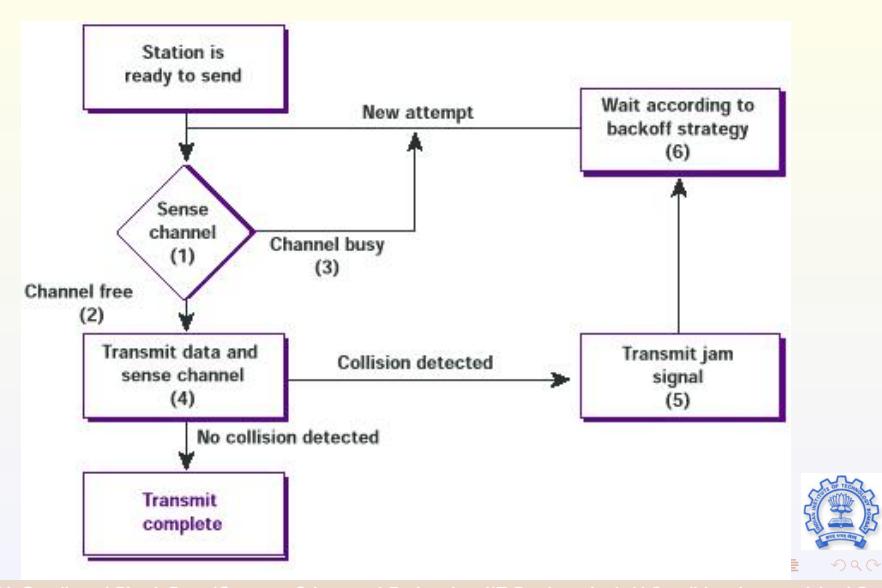

#### Exponential Backoff

#### A collision is detected, delay and try again

• Delay time is selected using binary exponential backoff

- 1<sup>st</sup> time: choose K from  $\{0,1\}$  then delay =  $K * 51.2$ us
- $2^{nd}$  time: choose K from  $\{0,1,2,3\}$  then delay  $= K * 51.2$ us
- $n^{th}$  time: delay =  $Kx51.2us$ , for  $K = 0...2n1$
- Note max value for  $k = 1023$ .
- Give up after several tries (usually 16).Report transmit error to host.
- -
	-
	-

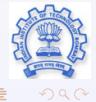

K ロ ▶ | K @ ▶ | K 할 ▶ | K 할 ▶ | K

#### Exponential Backoff

#### A collision is detected, delay and try again

- Delay time is selected using binary exponential backoff
	- 1<sup>st</sup> time: choose K from  $\{0,1\}$  then delay =  $K * 51.2$ us
	- $2^{nd}$  time: choose K from  $\{0,1,2,3\}$  then delay  $= K * 51.2$ us
	- $n^{th}$  time: delay =  $Kx51.2us$ , for  $K = 0...2n1$
	- Note max value for  $k = 1023$ .

 $\bullet$ 

- Give up after several tries (usually 16).Report transmit error to host.
- If delay were not random, then there is a chance that sources would retransmit in lock step.
	- Why not just choose from small set for K
	- This works fine for a small number of hosts
	- Large number of nodes would result in more collisions

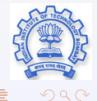

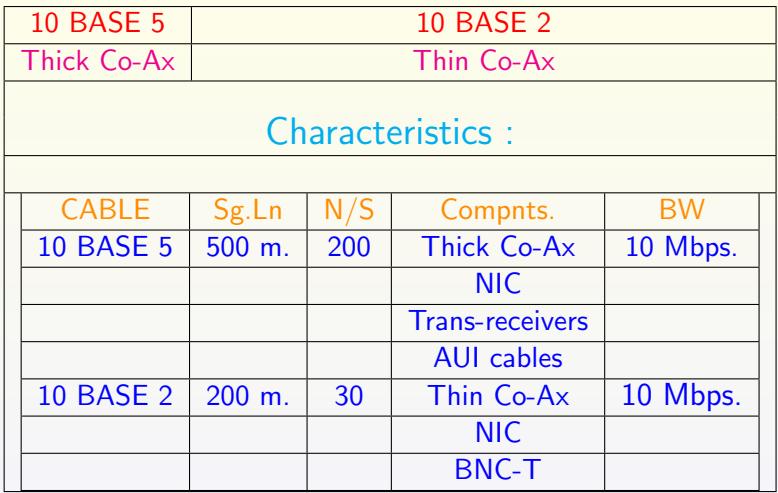

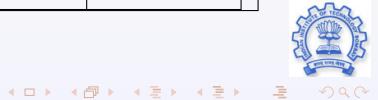

- A new class for defining Frame format of 802.3
- 
- 
- 

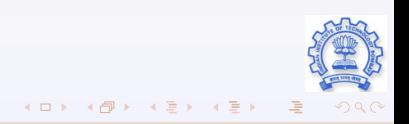

- A new class for defining Frame format of 802.3
- **Extend Link class.**
- 
- 

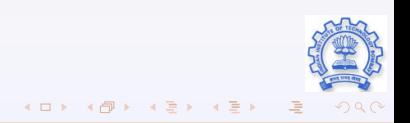

- A new class for defining Frame format of 802.3
- **Extend Link class.**
- **•** Extend Interface class
- 

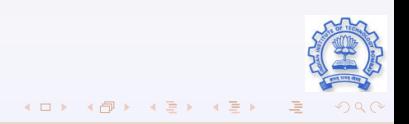

- A new class for defining Frame format of 802.3
- **•** Extend Link class.
- **•** Extend Interface class
- **•** Collaborate to implement the Protocol.

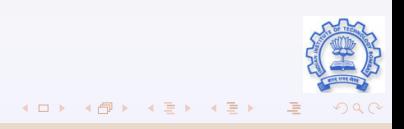

### New class FRAME 3

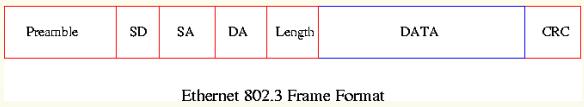

- **·** Variables:
	- **•** Preamble
	- **•** Start Delimiter
	- Destination address
	- Source Address
	- Length
	- Data Unit
	- $\bullet$  CRC
- **o** Methods:
	- To compute CRC.
	- To generate frame.
	- Set the flags like HEADER SIZE, FRAGMENT OR NOT.

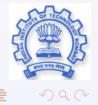

#### Extend Duplexlink Class

- **•** To define the properties of the various types of Physical links.
- $\bullet$  It can be
	- 10Base5 Thick cable Duplex 10B5 Link class
	- 10Base2 Thin cable Duplex\_10B2\_Link class
- Define particular values of the cable like MaxLength, Bandwidth, etc here.

- 
- 
- 
- 

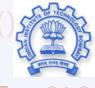

 $4$  ロ }  $4$   $4$   $\overline{7}$  }  $4$   $\overline{2}$  }  $4$   $\overline{2}$  }

#### Extend Duplexlink Class

- To define the properties of the various types of Physical links.
- $\bullet$  It can be
	- 10Base5 Thick cable Duplex 10B5 Link class
	- 10Base2 Thin cable Duplex\_10B2\_Link class
- Define particular values of the cable like MaxLength, Bandwidth, etc here.

#### Extend DuplexInterface Class

- Extend to DuplexInterface\_3
- $\bullet$  It will deals with the actual data transmission.
- All the steps required to simulate Ethernet will be defined.
- To do that, keep the interface working intact, but override SEND() method.

 $4$  ロ }  $4$   $4$   $\overline{7}$  }  $4$   $\overline{2}$  }  $4$   $\overline{2}$  }

### Functioning

# Whole implementation lies within SEND() of DuplexInterface\_3 send(Frame frameObject)

- **Check frame can be send or not.**
- Schedule events for sending and receiving (after propagation delay expected).
- Listen to schedule, to find collision.
- $\bullet$  if(collision)
	- Wait using exponential back-off.
	- $\bullet$  repeat 1-4.
- Returns Happily.

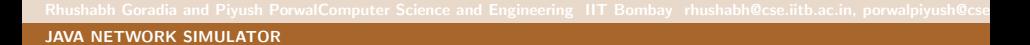

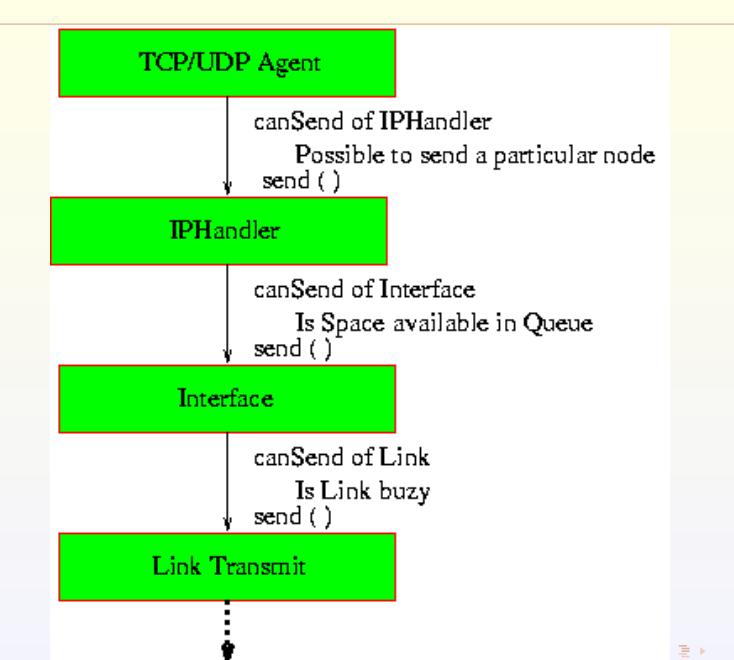

#### 802.4 Token Bus

Standard 802.4 describes a LAN called "TOKEN BUS". Physically a token bus is a linear cable onto which stations are attached. But logically stations are organized into a ring.

 $\overline{AB}$   $\rightarrow$   $\overline{AB}$   $\rightarrow$   $\overline{AB}$   $\rightarrow$ 

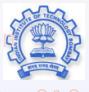

#### 802.4 Token Bus

Standard 802.4 describes a LAN called "TOKEN BUS". Physically a token bus is a linear cable onto which stations are attached. But logically stations are organized into a ring.

When the ring is initialized the first station sends the data in 802.4 frame format. After it finishes it passes permissions to its logical successor by sending a special control frame called **Token**.

 $\overline{AB}$   $\rightarrow$   $\overline{AB}$   $\rightarrow$   $\overline{AB}$   $\rightarrow$ 

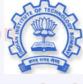

#### 802.4 Token Bus

Standard 802.4 describes a LAN called "TOKEN BUS". Physically a token bus is a linear cable onto which stations are attached. But logically stations are organized into a ring.

When the ring is initialized the first station sends the data in 802.4 frame format. After it finishes it passes permissions to its logical successor by sending a special control frame called **Token**.

The token propagates around the logical ring. If station wants to send data, it must wait and capture the token. Only the token holders are permitted to transmit frame, and since only one station holds the token, collisions do not occur!! **Address And Address** 

#### Types Of Frames

There are some special frames besides the Token and Data frames.

- **Solicit Successor Frame: Used to add new stations. Each** station periodically transmits this inviting new stations to join with addresses between itself and the next station in sequence. If there is a response it passes token to the new station thereafter.
- waits for a valid frame from the next station i.e. either **token**

#### Types Of Frames

There are some special frames besides the Token and Data frames.

- **Solicit Successor Frame: Used to add new stations. Each** station periodically transmits this inviting new stations to join with addresses between itself and the next station in sequence. If there is a response it passes token to the new station thereafter.
- Who Follows Who Frame: Useful for detecting failure of any station. After passing the token to the next station sender waits for a valid frame from the next station i.e. either **token** release or data release. If still no valid frame, sender sends a Who Follows Who frame with address of the failed station. The station next to failed station responds with a Set Successor Frame with its address. Sender then passes token to this station.

• Set Successor Frame: Required if some station wants to leave the ring

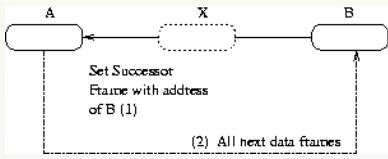

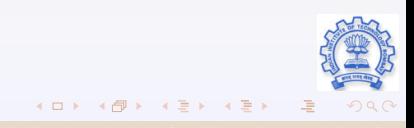

#### Data Frame

The actual IEEE 802.4 Data Frame :

Preamble: For Synchronization SD: Start of Frame FC: Used to differentiate between frames DA: Destination Address SA: Source Address Data: IP Header  $+$  Packet FCS: CRC code ED: End of Frame

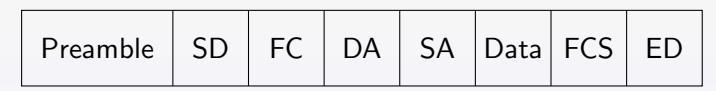

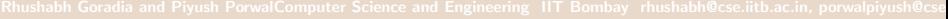

 $4$  ロ }  $4$   $4$   $\overline{7}$  }  $4$   $\overline{2}$  }  $4$   $\overline{2}$  }

### Design

- **o** Initialization Network
	- **Create Nodes each having two interfaces**
	- User will specify logical connections
	- Nodes will be connected physically as specified.
	- IP table will consists of only one entry, that of logical successor.
	- First node created will start transmission by generating token

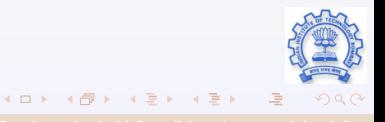

#### **•** Functioning

- Each node can keep the Token for at most T time units.
- In that amount of time, a node can send packet
- **Release token to its successor**
- Any node want to send data, checks TOKEN\_HOLDING variable.
- If not holding will sets a variable WANT\_TO\_SEND
- On receiving token, if WANT TO SEND variable is set, transmission of data will be started.
- The node which releases, checks for two events Token passed or Data transmission started
- If none happens, it sends WHW frame.
- The node following will reply with its IP and that IP will be stored as of logical successor.

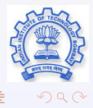

K ロ ▶ | K 御 ▶ | K 重 ▶ | K 重 ▶

- **Network Structure modifications** 
	- Adding a Node
		- A node, periodically generates a SOLICIT\_SUCCESSOR frame to the next node.
		- Say, a station X is added between nodes A and B, then this S.S. frame will be accepted by X.
		- X then sends its IP to A. Node A updates its IP routing table.
		- $\bullet$  A sends its previous routing table entry to  $X(i.e.$  IP of B).X updates its routing table.
		- Now the connection flow is A-X-B, which previously was A-B.
	- Removing a node
		- Node to be removed will send SET SUCCESSOR frame to previous node.

 $4$  ロ }  $4$   $4$   $\overline{7}$  }  $4$   $\overline{2}$  }  $4$   $\overline{2}$  }

• Previous node will change its IP table.

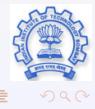

#### Changes and Extensions

- A new class for defining Frame format of 802.4
- **•** Modify Simulator to initialize network
- **•** Extend Interface class to implement functionality
- Collaborate to simulate the Protocol as a whole.

- 
- 
- 
- 

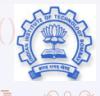

 $4$  ロ }  $4$   $4$   $\overline{7}$  }  $4$   $\overline{2}$  }  $4$   $\overline{2}$  }

#### Changes and Extensions

- A new class for defining Frame format of 802.4
- **•** Modify Simulator to initialize network
- **•** Extend Interface class to implement functionality
- Collaborate to simulate the Protocol as a whole.

#### Extend DuplexInterface Class

- Extend to DuplexInterface\_4
- **I** It will deals with the actual data transmission
- All the steps required to simulate Token-Bus will be defined.
- To do that, keep the interface working intact, but override SEND() method.

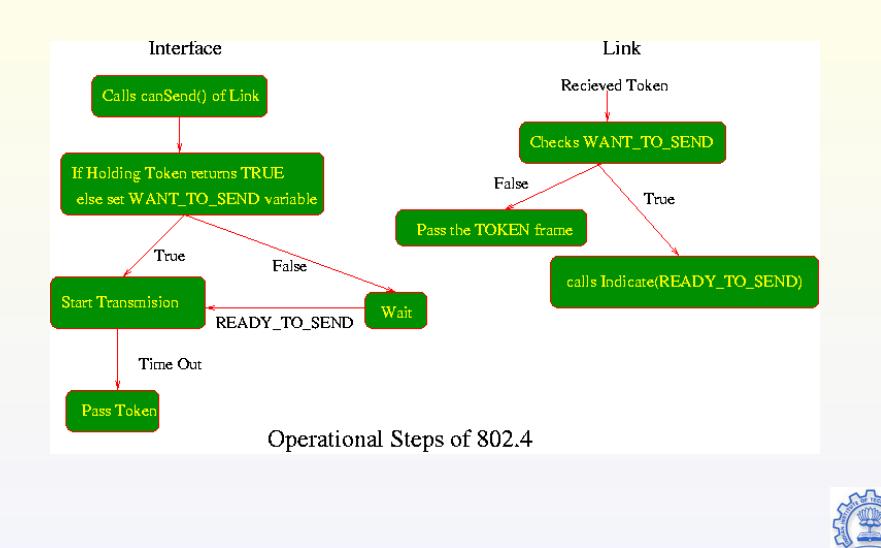

K ロ > K 4 @ > K 2 > K 2 > X 2

 $2Q$ 

- **•** Conclusion
	- JNS is a powerful simulator tool, which is easy to use and visualize
	- JNS is very short and simple, and therefore easy to extend.
	- It is platform independent and thus is Superior then NS-2
	- Two new protocols are suggested for implementations 802.3 and 802.4
	- Our implementation will extend the functionality at DLL.
- **•** Future Work
	- JNS is still lacking in various DLL protocols like 802.5(Token Ring)
	- Also, suggested work can be further extended like Fast Ethernet.
- **•** References
	- JNS documentation/code
	- NS-2 manual
	- **Computer Networks by A.S.Tanenbaum**

[JAVA NETWORK SIMULATOR](#page-0-0)

beamericonarticly a network simulator. http://jns.sourceforge.net/. beamericonart Network simulator 2. http://www.isi.edu/nsnam/ns/. beamericonarth and rew S. Tanenbaum. Computer Networks. Prentice Hall PTR, 2002.

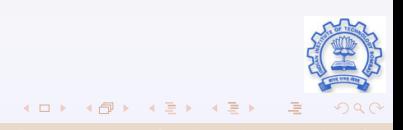

# THANK YOU !!

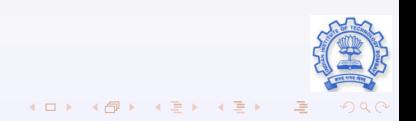

<span id="page-46-0"></span>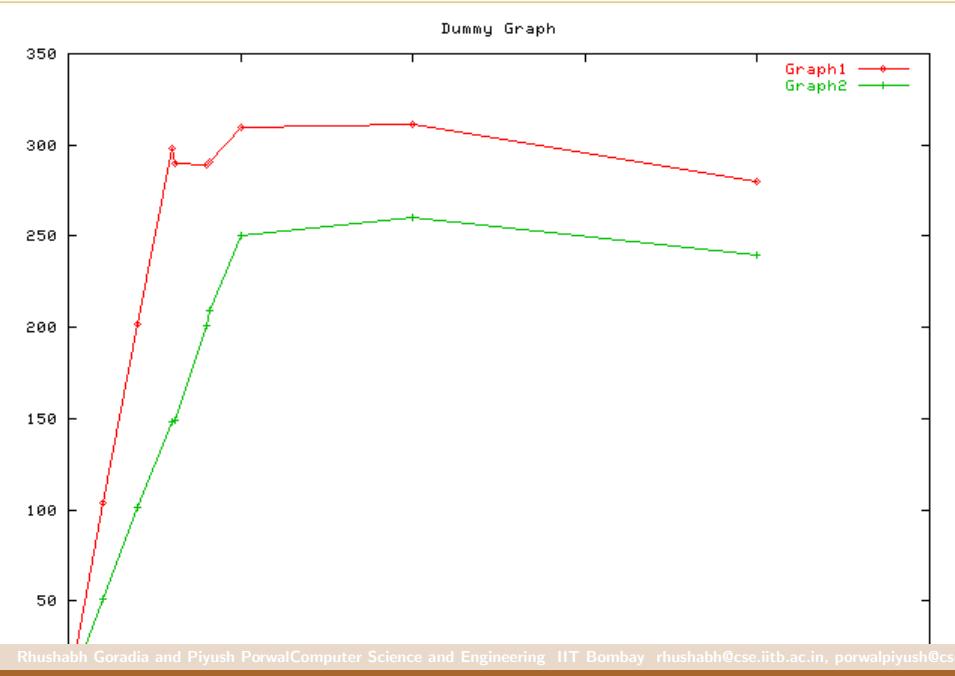